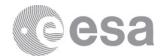

estec

European Space Research and Technology Centre Keplerlaan 1 2201 AZ Noordwijk The Netherlands T +31 (0)71 565 6565 F +31 (0)71 565 6040 www.esa.int

# **DOCUMENT**

# ESA generic E2E simulator Interface Control Document

Prepared by DME and ESA OpenSF Team

Reference PE-ID-ESA-GS-464

Issue 1 Revision 4.0

Date of Issue 24-06-2021
Status Final
Document Type ICD
Distribution all

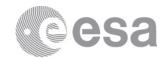

# **APPROVAL**

| Title ESA generic E2E simulator Interface Control Document |                        |  |  |
|------------------------------------------------------------|------------------------|--|--|
| Issue 1                                                    | Revision 4.0           |  |  |
| Author DME and ESA openSF team                             | Date 24-06-2021        |  |  |
| Approved by                                                | <b>Date</b> 24-06-2021 |  |  |
| Michele Zundo                                              |                        |  |  |

# **CHANGE LOG**

| Reason for change                                                                                                    | Issue | Revision | Date       |
|----------------------------------------------------------------------------------------------------|-------|----------|------------|
| First Issue                                                                                                    | 1     | 0        | 12-05-2015 |
| Added Time Based scenario Orchestration                                                                                                    | 1     | 1        | 20-08-2015 |
| General clean-up and removal of obsolete feature in line with openSF 2016                                                                                         | 1     | 2        | 13-04-2016 |
| Updates of Time orchestration file format to update obsolete examples and coorect discrepancy                                                                     | 1     | 2.1      | 15-08-2016 |
| Added definition of elementType and editorials                                                                                                    | 1     | 2.2      | 15-10-2016 |
| Corrected typos in type range definition and ref. doc update                                                                                                    | 1     | 2.3      | 21-08-2017 |
| Updates addessing issues found during development of openSF 3.7.2                                                                                                 | 1     | 2.4      | 30-05-2018 |
| Use a coherent syntax for modes definition<br>between Timeline scenario and Local<br>Configuration file, clarification on parameters'<br>format and on path usage | 1     | 2.5      | 10-07-2019 |
| Improve basic concepts definition, and update specification of environment variables                                                                              | 1     | 3        | 02-09-2020 |
| Update the CLI specification                                                                                                    | 1     | 4        | 24-06-2021 |

# **CHANGE RECORD**

| Issue 1                                 | <b>Revision</b> 0 | )     |              |
|-----------------------------------------|-------------------|-------|--------------|
| Reason for change                       | Date              | Pages | Paragraph(s) |
| First Issue                             | 12-05-2015        | all   | All          |
|                                         |                   |       |              |
| Issue 1                                 | Revision 1        | -     |              |
| Reason for change                       | Date              | Pages | Paragraph(s) |
| Added Time Based scenario Orchestration | 20-08-2015        | 22-26 | §3.5         |
|                                         |                   |       |              |
| Issue 1                                 | Revision 2        | 2     |              |
| Reason for change                       | Date              | Pages | Paragraph(s) |

Page 2/33 ESA generic E2E simulator Interface Control Document Date 24-06-2021 Issue 1 Rev 4.0

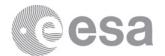

| General cleanup of document structure                | 13-04-2016 | all       |
|------------------------------------------------------|------------|-----------|
| Added definition of matrix and array parameter types | 13-04-2016 | Section 2 |
| Removal of legacy syntax for conf file (old openSF)  | 13-04-2016 | Section 2 |
| Consolidation of guidelines and example in section 4 | 13-04-2016 | Section 3 |

| Issue 1                                                                | Revision 2.1 |                      |              |
|------------------------------------------------------------------------|--------------|----------------------|--------------|
| Reason for change                                                      | Date         | Pages                | Paragraph(s) |
| Updated version of reference/applicable documents                      | 15-08-2016   | Section 1.6, 1.7     | all          |
| Clarified naming convention                                            | 15-08-2016   | Section 2.2.3        | all          |
| Removed obsolete attributes                                            | 15-08-2016   | Section 2.2.6.1      | all          |
| Corrected XML examples                                                 | 15-08-2016   | Page 19, 21,         | all          |
| Harmonised naming Tag and Parameters' and removed redundant parameters | 15-08-2016   | Section 2.3.2, 2.3.3 | all          |

| Issue 1                            | Revision 2.2 |       |              |
|------------------------------------|--------------|-------|--------------|
| Reason for change                  | Date         | Pages | Paragraph(s) |
| Added definition of elementType    | 15-10-2016   | 19    | 2.2.6.2      |
| Editorials (upper case/lower case) | 15-10-2016   | 19    | 2.2.6.2      |

| Issue 1                                       | Revision 2.3 |       |              |
|-----------------------------------------------|--------------|-------|--------------|
| Reason for change                             | Date         | Pages | Paragraph(s) |
| Updated reference documents                   | 21-08-2017   | 9     | 1.6          |
| Corrected typos in INT/FLOAT range definition | 21-08-2017   | 19    | 2.2.6.2      |

| Issue 1                                                     | Revision 2.4 |       |              |
|-------------------------------------------------------------|--------------|-------|--------------|
| Reason for change                                           | Date         | Pages | Paragraph(s) |
| Corrected timestamp format according to CCSDS               | 30-05-2018   | 17    | 2.2.4        |
| Defined type for TIME parameter compatible with CCSDS ASCII | 30-05-2018   | 19    | 2.2.6.2      |
| Clarified description of structured and simple types        | 30-05-2018   | 19-20 | 2.2.6.2      |
| Removed schema spec                                         | 30-05-2018   | 22    | 2.2.6.2      |
| Corrected typo in examples from DOUBLE to FLOAT             | 30-05-2018   | many  |              |

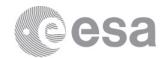

| Issue 1                                                                                              | Revision 2.5 |       |                |
|----------------------------------------------------------------------------------------------------|--------------|-------|----------------|
| Reason for change                                                                                    | Date         | Pages | Paragraph(s)   |
| Clarified usage of path and parameter format                                                         | 10-07-2019   |       | 2.1.2, 2.2.6.2 |
| Added enclosing <moduleexecutionmodes> tag to local configuration file syntax</moduleexecutionmodes> | 10-07-2019   |       | 2.3.2          |
| Clarify text regarding Local Configuration file wrt modes                                            | 10-07-2019   |       | 2.3.2          |
| Remove redundant <moduleexecutionmodes> from Timeline file</moduleexecutionmodes>                    | 10-07-2019   |       | 2.3.2          |

| Issue 1                                                                                      | Revision 3.0 |       |              |
|----------------------------------------------------------------------------------------------|--------------|-------|--------------|
| Reason for change                                                                            | Date         | Pages | Paragraph(s) |
| Clarified the definition of simulation, execution and orchestration framework/infrastructure | 02-09-2020   |       | 1.1, 1.4, 2  |
| Updated specification of simulation environment variables E2E_HOME and E2E_EXECUTION_HOME    | 02-09-2020   |       | 2.1.1, 2.1.2 |

| Issue 1                                                                            | <b>Revision</b> 4. | 0     |              |
|------------------------------------------------------------------------------------|--------------------|-------|--------------|
| Reason for change                                                                  | Date               | Pages | Paragraph(s) |
| Update CLI specification to support optional configuration, input and output files | 24-06-2021         |       | 2.1.2        |

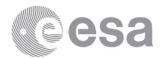

## **Table of contents:**

| 1     | Introduction                                                 | . 6 |
|-------|--------------------------------------------------------------|-----|
| 1.1   | Purpose                                                      | 6   |
| 1.2   | Scope                                                        | 7   |
| 1.3   | Acronyms and Abbreviations                                   | 7   |
| 1.4   | Definitions                                                  | 8   |
| 1.5   | Applicable Documents                                         | 9   |
| 1.6   | Reference Documents                                          | 9   |
| 1.7   | Standards                                                    |     |
| 2     | Interface Definition of E2E modules                          | 11  |
| 2.1   | Module Execution                                             |     |
| 2.1.1 | Environment variables                                        | .12 |
| 2.1.2 | 2 Command line arguments                                     | .14 |
| 2.2   | Module Interface                                             | .15 |
|       | Input/Output Files                                           | _   |
| 2.2.  | 2 Auxiliary Files                                            | .16 |
| 2.2.  | 3 Module interface file naming conventions                   | .16 |
| 2.2.  | 4 Logging                                                    | .17 |
| 2.2.  | 5 Error handling                                             | 18  |
|       | 5 XML configuration files                                    |     |
| 2.3   | Designing E2E modules for Time Based orchestration           | 23  |
| _     | Concepts                                                     | _   |
| 2.3.  | 2 Timeline Configuration                                     | 25  |
| 2.3.  | 3 Module Configuration                                       | 27  |
| 3     | Guidelines for development and integration of E2E simulators |     |
| 3.1   | Coding guidelines and potential pitfalls                     |     |
| 3.2   | E2E simulator development walkthrough.                       |     |
| 3.3   | Example Use Cases (time-driven)                              | 32  |

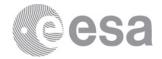

#### 1 INTRODUCTION

## 1.1 Purpose

An E2E Performance Simulator consists of a set of software modules simulating the space segment, its data output and the subsequent ground retrieval (level 1 and Level 2). The execution of these software modules needs to be orchestrated including in particular invocation and provision of input data. The definition of a set of standardised conventions and requirements, which the modules have to adhere to, allows then the use of a common *orchestrating framework*.

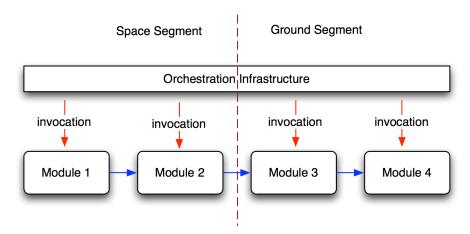

Figure 1-1: E2E Performance Simulator

These general conventions have been built based on the experience in E2E development for a number of different Earth Observation missions as well as from the experience gathered in the development and evolution of the current standard ESA E2E *orchestrating framework* OpenSF [OPENSF].

This document describes a common generic interface for software modules, which allows their integration into the ESA E2E Performance Simulator *orchestrating infrastructure*. These software modules may consist of but are not limited to scene generators, instrument or platform simulators and processors or analysis tools. This interface has been designed to be lightweight and can be easily added to existing modules and it is compatible with many of the existing E2E Performance Simulator developed during Phase O/A in Earth Observation as well with the *orchestrating framework* currently used within ESA [OPENSF].

This document also describes best practices to be followed during the design and implementation of software modules participating in an E2E Performance Simulator, and the way modules are used and operated within an *orchestrating framework* (e.g. OpenSF).

While each developer can independently implement the module interface described in this document, to facilitate the development ESA provides a set of reference libraries [OSFI] that implement the interface according to this document.

While ICD is generic, it notes where relevant the *legacy* aspects originating by the use of modules within the [OPENSF], e.g. when some feature is not yet supported in [OPENSF] or when some construct is allowed for compatibility.

Page 6/33 ESA generic E2E simulator Interface Control Document Date 24-06-2021 Issue 1 Rev 4.0

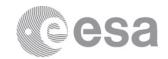

## 1.2 Scope

This document is divided in the following sections:

- Section 1 (this one) provides a glimpse on the document contents and purposes.
- > Section 2 establishes the relations of this document with other documents and standards.
- > Section 3 details the orchestrating framework interfaces and gives some development guidelines. Potential readers of this document include scientists/engineers and modellers interested in integrating their development into ESA E2E Simulator *orchestrating framework*.

# 1.3 Acronyms and Abbreviations

The acronyms and abbreviations used in this document are the following ones:

Table 1-1: Acronyms and abbreviations

| Acronym | Description                       |  |
|---------|-----------------------------------|--|
| AD      | Applicable Document               |  |
| API     | Application Programming Interface |  |
| COTS    | Commercial Off-The-Shelf          |  |
| CWD     | Current Working Directory         |  |
| E2E     | End-to-End Simulator              |  |
| ESA     | European Space Agency             |  |
| GUI     | Graphical User Interface          |  |
| HMI     | Human machine Interface           |  |
| HW      | Hardware                          |  |
| I/F     | Interface                         |  |
| I/O     | Input/Output                      |  |
| ICD     | Interface Control Document        |  |
| RD      | Reference Document                |  |
| TBC     | To Be Confirmed                   |  |
| TBD     | To Be Defined                     |  |

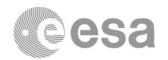

# 1.4 Definitions

The definitions of the specific terms used in this document are the following ones:

Table 1-2: Relevant definitions table

| Table 1-2: Relevant definitions table |                                                                                                    |  |  |
|---------------------------------------|----------------------------------------------------------------------------------------------------|--|--|
| Definition                            | Meaning                                                                                                    |  |  |
| Module                                | An <i>executable</i> entity that can take part in a simulation. A module can be understood, broadly speaking, also as an "algorithm". Basically, it contains the recipe to produce products function of inputs. A module contains also several rules to define the input, output and associated formats. Furthermore, its behaviour is controlled by two configuration files. Overall, the architecture of a module consists of: |  |  |
|                                       | <ul> <li>The source code and its binary compiled counterpart</li> </ul>                                                                                                    |  |  |
|                                       | > A global configuration file with parameters common to several modules                                                                                                    |  |  |
|                                       | > A local configuration file with module specific parameters                                                                                                    |  |  |
|                                       | ➤ An input file that characterizes its inputs                                                                                                    |  |  |
|                                       | <ul> <li>An output file that characterizes its outputs</li> </ul>                                                                                                    |  |  |
|                                       | Modules are not considered part of the framework.                                                                                                    |  |  |
| Simulation                            | A definition of one or more modules that can be executed in a sequential <i>logical</i> order to produce observable results.  In practice, a simulation provides the configuration required by the orchestrating framework to control and achieve a well ordered simulation execution with reproduceable results. This                                                                                                    |  |  |
|                                       | configuration consists of, at least, the module plus configuration and input/output files.                                                                                                    |  |  |
| Execution                             | An instance of a (simulation) obtained by running the configured list of Modules with a particular set of configuration and input. Also, the content of the folder storing all the configuration, input and output generated by executing the Simulation.                                                                                                    |  |  |
| Orchestrating<br>Infrastructure       | A <i>logical</i> set of fundamental facilities and systems required to support the definition and control of all elements of an E2E Performance Simulator.                                                                                                    |  |  |
| Orchestrating<br>Framework            | A <i>concrete</i> software framework designed to support and control the simulation definition and execution. The implementation of this framework includes the GUI, domain and database capabilities that enable to perform all the functionality of the simulator.                                                                                                    |  |  |
| Configuration<br>File                 | An XML file that contains all the parameters necessary to execute a module. A configuration file instance must comply with the corresponding XML schema defined at module creation time.                                                                                                    |  |  |
| Parameter                             | A constant whose value characterizes a given particularity of a module. Parameters are user-configurable, they are fixed before launching a module and, for practical reasons, and not all of them shall be accessible from the HMI.                                                                                                    |  |  |

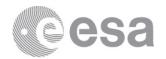

| Definition | Meaning                                                                                                    |  |
|------------|----------------------------------------------------------------------------------------------------|--|
| Batch mode | The capability of the simulator to perform consecutive runs without continuous interactions with the user. Batch mode checks the agreement or not between the output of a given module and the input by the next one in the sequence of the simulation. Several modes of executions can be performed: |  |
|            | <ul> <li>Iteratively, executing one or more simulations</li> <li>Iteratively, executing the same simulation several times depending on the parameters configuration</li> <li>Same as above but by executing a batch script.</li> </ul>                                                                |  |

# 1.5 Applicable Documents

The following table specifies the applicable documents that were compiled during the project development.

**Table 1-3: Applicable Documents** 

| Reference | Code | Title |
|-----------|------|-------|
|           |      |       |

### 1.6 Reference Documents

The following table specifies the reference documents that, while not binding, provide additional information. **Table 1-4: Reference documents** 

|           | 1 1 1 1 1 1 1 1 1 1 1 1 1 1 1 1 1 1 1 1                                        |                                                   |       |  |
|-----------|--------------------------------------------------------------------------------|---------------------------------------------------|-------|--|
| Reference | Code                                                                           | Title                                             | Issue |  |
| [OPENSF]  | openSF-DMS-SUM-001                                                             | OpenSF User Manual Document                       | 3.19  |  |
| [OSFI]    | openSF-DMS-OSFI-DM-013                                                         | OpenSF Integration Libraries<br>Developers Manual | 1.19  |  |
| [CFI_FS]  | PE-ID-ESA-GS-584-1.1                                                           | EO Mission SW File Format<br>Specification        | 1.5   |  |
| [EO-CFI]  | (http://eop-<br>cfi.esa.int/index.php/mission-cfi-<br>software/eocfi-software) | Earth Observation Mission SW CFI                  | 4.19  |  |

## 1.7 Standards

The following table specifies the standards used in this ICD.

Table 1-5: Standard

| Reference | Code                                                   | Title                                | Issue                          |
|-----------|--------------------------------------------------------|--------------------------------------|--------------------------------|
| [BNF]     | (see also en.wikipedia.org<br>/wiki /Backus-Naur_form) | Algol-60 Reference Manual            | 5, 1979                        |
| [XML]     | (https://www.w3.org/TR/xml11/)                         | Extensible Markup Language (XML) 1.1 | Second Edition,<br>Sep 29 2006 |
| [XSD]     | (http://www.w3.org/TR/x<br>mlschema-2/)                | XML Schema Definition Language       | Oct 28 2004                    |
| [T_CCSDS] | CCSDS 301.0-B-4                                        | CCSDS Blue Book,Time Code Formats    | B-4,Nov 2010                   |

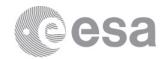

| Reference | Code              | Title                                  | Issue |
|-----------|-------------------|----------------------------------------|-------|
| [EO-FFS]  | PE-TN-ESA-GS-0001 | Earth Observation File Format Standard | 3.0   |

as follows:

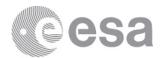

#### 2 INTERFACE DEFINITION OF E2E MODULES

An E2E Simulator requires a series of software modules to be executed in order with the output of some models used as input to others. To implement these operations an E2E *orchestrating framework* in charge of invoking the software modules and passing them the appropriate inputs is needed.

This section defines the generic E2E Simulator Interface by describing how to integrate a module (e.g. simulators, processors, tools) into a compliant E2E *orchestrating framework* and providing detailed harmonised requirements in 3 areas:

- Data I/O interface: read input files and write output files,
- ➤ Logging and Error Handling interface: produce common log/error messaging, and
- > XML Configuration interface: how to use the XML files configuration interface.

A module is defined as an entity represented by a single executable program or script. These executables represent the smallest component within a simulation chain, and can perform a given scientific algorithm, instrument modelling, data processing or any desired part of the processing chain to be simulated. In order to integrate modules into an orchestrating framework, developers shall use an interface convention

- A common calling format from the command line (shell, cmd), as per section 2.1.2.
- Logging messages format for user information and error handling described in sections 2.2.4 and 2.2.5.
- XML configuration files for user-configurable parameters described in section 2.2.6.

Below these lines Figure 2-1 shows the diagram of the module interfaces.

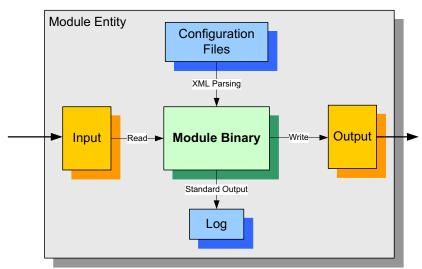

Figure 2-1: Module Entity Interfaces

A compliant module has to adhere to the following:

- **Environment variables** modules can make use of environment variables passed from the platform to the execution environment.
- **Command line arguments** module executables must accept a defined list of arguments.

Page 11/33 ESA generic E2E simulator Interface Control Document Date 24-06-2021 Issue 1 Rev 4.0

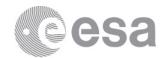

- **Logging** module output messages must comply with a given format.
- **Error handling** successful executions must return a zero code to the operating system.
- **Configuration files** modules can accept a specific XML format file if they want users to access and control their parameter values.

For a better understanding of modules logic, Figure 2-2 shows the flow diagram that a module shall nominally follow. The module execution flow can also be as complex as module developer wants provided that the interface compatibility is ensured on the item mentioned above.

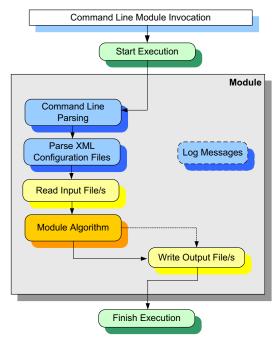

Figure 2-2: Normal Module Execution Flow Diagram

### 2.1 Module Execution

#### 2.1.1 Environment variables

Users can define, through the *orchestrating framework* configuration, a collection of environment variables that are available in the simulation execution environment, and thus can be used by the modules.

However, the definition of the following environment variables is reserved to the *orchestrating framework*: *E2E\_HOME* and *E2E\_EXECUTION\_HOME*. These environment variable shall be automatically set by the *orchestrating framework* in the simulation execution environment.

Modules are not obliged to use or depend of either  $E2E\_HOME$  or  $E2E\_EXECUTION\_HOME$  environment variables.

Page 12/33 ESA generic E2E simulator Interface Control Document Date 24-06-2021 Issue 1 Rev 4.0

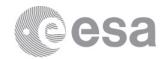

#### E2E HOME

The *E2E\_HOME* environment variable defines the location of the E2E Simulator components (i.e. the folder containing the modules, input and configuration files that compose the E2E Simulator).

The modules can assume the  $E2E\_HOME$  environment variable is defined and use it accordingly – e.g. as a base location to access immutable reference data.

#### **E2E EXECUTION HOME**

The *E2E\_EXECUTION\_HOME* environment variable points to the <u>location of the execution folder of a simulation and is dynamically defined by the orchestrating framework.</u>

The orchestration framework uses the *execution folder* as the working directory for the invocation of the simulation modules.

To independently control and configure each simulation and its results, the *orchestrating framework* creates for each simulation execution a separate *execution folder*, where the configuration and input files are provisioned and assign its path to the E2E\_EXECUTION\_HOME environmental variable.

The execution folder location can therefore be referred by a module through the *E2E\_EXECUTION\_HOME* environment variable (e.g. to point to a common log folder inside the *execution folder*).

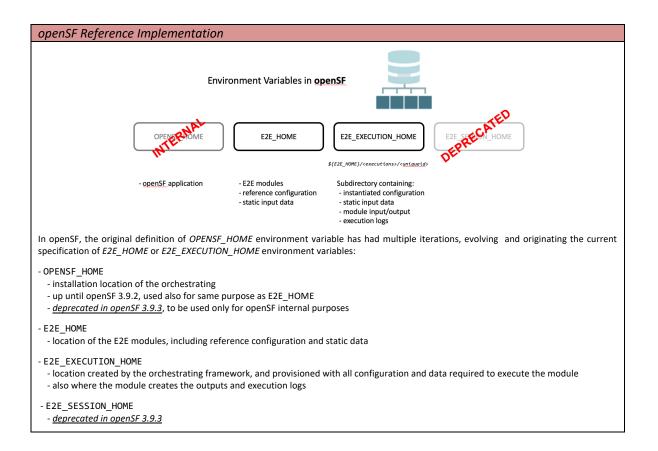

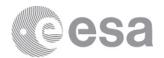

## 2.1.2 Command line arguments

The convention for invoking a module is via its command line arguments. The general format of the calling command is a list of tokens grouped as:

- One (optional) Global configuration file
- One (optional) Local configuration file
- Zero or more Input files
- Zero or more Output files

Command line shall adhere to the following format (described here in Extended Backus-Naur form [BNF]):

```
<command_line> ::= <executable_path> (<whitespaces> <file_option>)* <EOL>
<executable_path> ::= <file_path>
<file_option> ::=
  ((--global|-g) <file_path> | (--local|-l) <file_path> | (--input|-i) <file_path> | (--output|-o) <file_path>)*
<file_path> ::= (<alphanumeric> | / | \)+  # any valid file system path to file or folder
```

#### Examples of command line are:

```
> executable --global cfg_global.xml --local cfg_local.xml --input in_file --output out_file
> /path/to/executable --global cfg_global.xml --input in_file_1 --output out_file_1 --input in_file_2 --output out_file_2 --local cfg_ local.xml
```

The first argument is the name of the simulation module executable (binary or executable script).

The simulation module executable is followed on the command line by a variable number of file options, considering the following types of files:

- **--global** (or -g), global configuration file
- **--local** (or -l), module local configuration file
- --input (or -i), input file
- **--output** (or -o), output file

Each of the options presented above can appear in the command line zero, one or multiple times.

In case the <u>global configuration file</u> or <u>module local configuration file</u> options appear multiple times only the last value specified is considered. The configuration files are XML format files that shall be provided with a related schema. The syntax of a configuration file is specified in section 2.2.6.

All values provided for <u>input file(s)</u> or <u>output file(s)</u> are collected and made available to the module in the order they are listed in the command line, thus allowing the modules to rely on the order of the arguments.

Files declared in the command line arguments will be managed by an orchestrating framework as taking part of the simulation chain and to be used by other modules and therefore stored in the dedicated *execution folder* during the simulation execution.

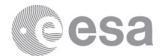

The configuration, input and output file paths can be either a full or relative path. The module shall expand relative file paths as relative to current working directory. The orchestration framework shall build the CLI parameters paths either using absolute paths or paths relative to the current working of the module<sup>1</sup>. Notice that, as mentioned in section 2.1.1, the orchestration framework defines the *E2E\_EXECUTION\_HOME* environment variable, and ensures that it is used as working directory.

#### Deprecated CLI format

A previous CLI format specification, now *deprecated*, is still currently supported by OSFI/OPENSF although this might not be ensured in long term. Users are recommended to migrate their modules to the latest CLI format specification which allows simpler and more flexible module I/O design as well as compatibility with future version of the openSF framework. In practice, the migration to the new CLI format can be done seamlessly by upgrading to OSFI 3.6+, which supports both flavours of CLI.

The older format specification is based on positional arguments and comma separated list of files, described as follows:

Examples of a command line using this old format specification are as follows

```
> executable cfg_global.xml,cfg_local.xml in_file out_file
```

### 2.2 Module Interface

## 2.2.1 Input/Output Files

There are no constraints imposed on modules for reading input files or writing output files. Modules have the freedom to specify as input/output either a directory or a set of one or more files. In case a directory name is used, it is responsibility of each module to select the relevant/correct inputs from the directory. A compliant

Page 15/33 ESA generic E2E simulator Interface Control Document Date 24-06-2021 Issue 1 Rev 4.0

<sup>&</sup>gt; /path/to/executable cfg\_global.xml,cfg\_local.xml in\_file\_1,in\_file\_2 out\_file\_1,out\_file\_2

<sup>&</sup>lt;sup>1</sup> A compliante framework, namely OpenSF, checks the availability of the configuration and input files, as specified by user in the GUI, by expanding paths relative to \$E2E\_HOME; during simulation execution, the simulation framework uses the expanded absolute paths relative to \$E2E\_EXECUTION\_HOME to invoke the modules.

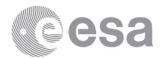

orchestration infrastructure will automatically trigger a module execution when all the input files are detected as present and the generating process has completed successfully.

## 2.2.2 Auxiliary Files

A compliant E2E orchestrating framework makes use of one separate directory per each simulation execution where it will copy the required input files not generated by the modules (e.g. input for the first module or initial data). This copy includes directories and their content whenever the input is specified as such. To avoid disk space overuse the developer can define large input files as "auxiliary files".

An "auxiliary file" is therefore a data file that is used as input to the simulation/processing chain but that will not be duplicated and stored in the simulation execution folder e.g. of candidates are a very large orbit files, Databases, LUTs or reference data files which do not change (e.g. physical constants). The "auxiliary files" are consequently not declared in the command line as inputs but passed to the module as a parameter within the configuration file described in section 2.2.6) and therefore not processed/visible by the orchestrating framework2.

NB Declaring input data as auxiliary files should be carefully assessed as it makes the data set within the execution directory incomplete and does not ensure that re-execution will be identical, as external auxiliary data could have been changed and reduce the robustness of the E2E simulation chain as the existence of auxiliary files is not ensured by the orchestrating framework

## 2.2.3 Module interface file naming conventions

In order to:

- a) facilitate the integration activities into a processing chain of several modules developed separately using coherent naming
- allow the orchestration infrastructure to identify interfaces and automatically detect input/output data availability

each module is (logically) identified by a user defined ModuleID and shall use the naming conventions described here below.

- Global Configuration files shall be named Global\_Configuration.xml;
- Local Configuration files shall be named with each (user defined) module identifier ModuleID followed by suffix "\_Local\_Configuration.xml" (e.g. Geo\_Local\_Configuration.xml); Timeline file shall be named with string "Timeline\_" followed by a user defined variable part, e.g.
- Timeline Commissioning 20150712.xml

#### **Input/Output Simplified convention:**

- Input directories or files shall be named with the module identifier followed by suffix "Input" (e.g. Iono Input);
- Output directories or files shall be named with the module identifier followed by suffix "\_Output" (e.g. Scene\_Output).

Page 16/33 ESA generic E2E simulator Interface Control Document Date 24-06-2021 Issue 1 Rev 4.0

<sup>&</sup>lt;sup>2</sup> When data is passed to a module as auxiliary file specifying a path in configuration files, this ICD does not require a method/syntax to allow the orchestrating infrastructure to check their existence at time a module is started.

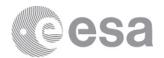

#### Input/Output Advanced convention: 3

This convention supports the use and generation by modules of input/output files with filename having a fixed part and a variable part (e.g. the timestamp or sensing time). Its use is envisaged to support the generation/ingestion of realistically named data products.

• Names for Input/Output directories or files shall be identified by a fixed string and a variable part (regular expression).

### 2.2.4 Logging

The E2E orchestrating framework offers logging services based on the capture of the messages that each module triggers/launches. The requirement here is that the modules must send the messages to a standard output for that language (e.g. default unit number 6 in FORTRAN codes, *stdout* in C codes) following the next formatting described here below in Backus-Naur Form [BNF]:

```
<message> ::= (<progress> | <log>) <EOL>
<progress> ::= "Progress" <whitespace> <delimiter> <whitespace> <progress_body>
<delimiter> ::= "|"
<progress_body> ::= <integer> " of " <integer>
<log> ::= <type> <whitespaces> <delimiter> <whitespaces> <text> [<whitespaces> <delimiter> <whitespaces> <version>]
<type> ::= "Error" | "Warning" | "Info" | "Debug"
<version> ::= <digit>("." <digit>)*
<digit> ::= "0" | "1" | "2" | "3" | "4" | "5" | "6" | "7" | "8" | "9"
<whitespace> ::= (" ")
<whitespace> ::= <whitespace>+
```

This format defines five different types of messages:

- **Information**. This is an informative message raised by the module describing a harmless event. Module execution should continue with no interruptions.
- **Warning**. The module has detected a non-fatal error or anomalous condition in data or during the processing that may cause a fatal error or affect the outputs in format or content. The execution should continue with no interruption.
- **Error**. A major error has happened in the module execution, the module has detected it and has time to "graciously" close the execution or handle it in a module-specific way.
- **Debug**. Detailed information of the module execution given to the user. Information is intended to lead the user (or module developer) to support fixing a problem. This is a harmless event so module execution should continue with no interruptions.
  - Modules shall present debug messages only if the environment variables named "DEBUG\_MODE" is defined and set as "On" in the module execution context.
- **Progress**. Numerical information on the amount of module execution performed.

Page 17/33 ESA generic E2E simulator Interface Control Document Date 24-06-2021 Issue 1 Rev 4.0

<sup>&</sup>lt;sup>3</sup>Responsibility to generate and use the filenames according to the advanced convention resides with the module developers .

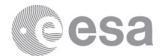

Examples of log messages provided by an executable are:

```
Info | Method "m" started | 3.2
Warning | Method "m" applied an approximation to this calculation
Error | Method "m" could not converge to a solution
Debug | Method "m" obtaining error = 0.001
Progress | 5 of 25
```

It is important to recall that it is the responsibility of the developer to decide when a condition shall be flagged as a *Warning* instead of an *Error*, or when and where a *Debug* message is relevant. Therefore, it is not ensured that all "*Warning*" messages shown in the orchestrating framework have the same severity and consequences, i.e. they are qualitatively the same among the different modules.

All those pieces of information composing a message must be joined together by the module that has to write the complete message as string of characters formatted according to this ICD. The version component of the message is optional and represents the version of the logging library used to issue the message.

If the message does not fulfil this requirement it will not be considered as information to be stored, thus, when closing a simulation execution, it will be lost.

The time-stamping of each message with actual computer time is the responsibility of the logging infrastructure implementing this ICD; any other time information relative to the domain of the processing module (e.g. sensing time associated with a certain data causing the message or scenario simulation time) has to be added as part of the message. Any such time representation is recommended to abide to the ASCII format as described in section 2.5 of [T\_CCSDS] with millisecond decimal part and without the optional Z terminator 'YYYY-MM-DDThh:mm:ss.nnn', e.g. 2015-06-04T12:53:48.021

## 2.2.5 Error handling

An orchestrating framework implementing this ICD will interrupt the execution of a simulation once a module returns a non-zero code. This is used to detect module crashes and can be adopted by module developers as another way to stop the simulation execution in case of errors. There is a basic difference between the return codes and the *Error* string message:

- When a non-zero code is detected, it means that an error condition has happened and that the module has been unable to detect it, handle it or is intentionally returning a non-zero code to signal to the E2E orchestration simulator that the whole simulation execution has to be aborted.
- When a string message of category "Error" is returned, it means that the module has found a non-nominal situation according to the flow and tests coded by the module developer. Thus, after an *Error* message, all the subsequent actions will proceed with what the module handling strategy foresees with no intervention by the E2E orchestration framework. While one option is to stop the module it can also take corrective actions so that the module proceeds with further processing. These possibilities are fixed by the developer at the time of coding it.

# 2.2.6 XML configuration files

The behaviour of a given module can be controlled using the two XML configuration files as previously described. This section describes the rules and conventions that such configuration files have to follow in addition to standard [XML] rules, e.g. the preamble <?xml version="1.0" encoding="UTF-8"?>.

Note that, the choice has been made to limit the parameter representation in the configuration files to a fix set of types in order to reduce complications.

Page 18/33 ESA generic E2E simulator Interface Control Document Date 24-06-2021 Issue 1 Rev 4.0

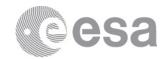

The configuration files shall contain the following xml elements:

### Element "<group name>"

This type of element constitutes an informative name related to the scope of the elements it encloses. In addition to the mandatory cases listed below, the string *group\_name* can be any user defined text. An element of type <group\_name> can contain nested groups that can in turn enclose parameters. When a <group\_name> tag encloses a set of parameters, it is used by the orchestrating infrastructure as a label to identify them.

A mandatory <group\_name> tag identifying the <u>configuration logical file name</u> shall be used in each file as listed below. This element constitutes the root xml element and encloses the whole file and it is a string identifying the configuration file logical name. For a module called "*ModuleID*" the following logical names shall be used for the each of the 3 configuration files identified in this ICD:

- o <Global Configuration version="XX.YY.ZZ">, (for Global Configuration File)
- o <Timeline\_UserDefinedString version="XX.YY.ZZ"> (for Timeline Files as described in section 2.3.2)

NB Even if the configuration filenames violate the file naming requirements described in section 2.2.3, the Configuration File Logical name shall be as specified above

## **Element < parameter >**

Sequence of one or more tag with fixed string "parameter". This element can define the following attributes:

- **name**. This is the parameter identifier. Names cannot contain spaces;
- **description**. Short definition or meaning for the parameter;
- **type.** The data type of the parameter. Possible values are system-independent type of values, only intended for formatting validations. The data types supported by configuration files are the following: Simple types
  - STRING. A string of alphanumeric characters with a size not greater than 255.
  - INTEGER. Integer number (no decimal part) between -231 and 231-1
  - FLOAT(legacy note);<sup>4</sup>. Decimal number as per IEEE 754 between  $5.0 \times 10^{-324}$  and  $1.7 \times 10^{308}$  (positive or negative)
  - BOOLEAN. TRUE or FALSE.
  - TIME A string according to CCSDS ASCII time format with millisecond or microsecond precision e.g. 2020-11-21T13:45:12.123 or 2020-11-21T13:45:12.123456
  - FILE. Path to a file in the local file system (either absolute or implicitly relative to *E2E\_HOME* environment variable).

Page 19/33 ESA generic E2E simulator Interface Control Document Date 24-06-2021 Issue 1 Rev 4.0

<sup>&</sup>lt;sup>4</sup> The Java types "int" and "double" fix the range of values in INTEGER and FLOAT parameters

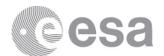

- FOLDER. Path to a folder in the local file system (either absolute or implicitly relative to *E2E\_HOME* environment variable).

#### Structured types

- ARRAY. A generic array of elements (up to 3 dimensions), where each dimension may have distinct sizes.
- MATRIX. A special case of ARRAY of two dimensions in which all rows (subelements) have the same size<sup>5</sup>.

#### <u>elementType</u>

- used in complex types to specify the type of the actual data. Its value can be any of the simple types described above. Note that heterogeneous arrays (with data elements having different *elementType* values, like a row of INTEGERs and a row of STRINGs) are not supported
- **value**. **(UNSUPPORTED)** This is the numerical, string or file location value of the parameter (*legacy note*);<sup>6</sup>
- units. Physical units of measurements if applicable. This attribute is optional;
- **min**. Numerical minimum value for the parameter. Only applicable for FLOAT and INTEGER types.
- **max**. Numerical maximum value for the parameter. Only applicable for FLOAT and INTEGER types.
- dims. Size of the dimensions. For example: "5" defines a [5x1] vector of five elements (arranged in a row); and "4 3" is a matrix of [4x3] elements.

  By convention, to describe a two dimensional type the first dimension refers to columns and the second to rows. In case of a tree dimensional type, the dimension referring to layers becomes the last, as in [column x row x layer].

For scalar variables, the "dims" attribute can be avoided.

To support structured parameters and matrices (or more generically arrays of elements) the following syntax is prescribed (*legacy note*)<sup>7</sup>.

1. to represent a vector, arranged in a row (with dimension [5x1])

2. to represent a matrix (with dimension [4x3]) (see attribute note)8

Page 20/33 ESA generic E2E simulator Interface Control Document Date 24-06-2021 Issue 1 Rev 4.0

<sup>&</sup>lt;sup>5</sup> The dims for a MATRIX variable are specified as "columns rows", instead of having dims="rows" in the outer element and dims="columns" in each row

<sup>&</sup>lt;sup>6</sup> Specification of the parameter values via the Value attribute is a legacy deprecated syntax used up to OpenSF version 3.3 and not supported by the present version of the ICD and by newer version of openSF. <sup>7</sup> The simplified format for vector/matrices (based on simple concatenation of types) defined in ICD version 1.1 and accepted by openSF up to version 3.4 is deprecated by the current version of the ICD and by newer version of openSF and not to be used.

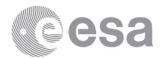

3. to represent a two-dimensional generic array (considering the variable number of columns, the enclosing dimension is [6x4])

4. to represent a three-dimensional generic array (considering the variable number of columns, the enclosing dimension is [5x4x2])

For vector/matrix types the values consists of <u>blank-separated</u> list of values by rows. To fully describe a parameter of a structured type, the attribute elementType is used to define the element type. Attribute *elementType* may have, as value, all currently supported parameter simple types.

String vectors must enclose each element in single quotes. For example "'a string' 'second string' 'last string'". The situation for an array of strings can be handled with generality, as it is possible to

<sup>8</sup> Considering the current implementation openSF/OSFI for structured elements, the *name* and *description* attributes can only be used to access the outermost parameter> element. When associated to inner elements these attribute cannot be accessed with the existing openSF/OSFI API and are ignored.

Page 21/33 ESA generic E2E simulator Interface Control Document Date 24-06-2021 Issue 1 Rev 4.0

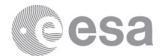

manage strings that included blanks or commas. For example, for a case with dims="1 3" (an array of three strings) these are the possible options:

- Value set to 'PMT' 'PMT' 'PMT'. **OK**. 3 values
- Value set to PTPT Invalid. 6 values in a vector of size 3

Parameters of type FILE/FOLDER can include also environment variables explicitly, by enclosing their name in curly braces e.g. \${E2E\_HOME}/var/tai-utc.data). A FILE/FOLDER parameter value expressed as a relative path is implicitly considered as being prefixed by "\${E2E\_HOME}/".

A compliant orchestrating framework or associated functions automatically resolve FILE/FOLDER parameters, by substituting explicit or implicit environment variables and resolving the path to an absolute path. When retrieving these type of parameters from the configuration file, a simulation module will therefore always access an absolute path.

#### **Validation Schemas**

An XSD schema can be used by the module to validate the module configuration files. The freedom allowed in the use of group names in XML configuration files makes impossible the creation of a unique XSD schema file valid to all of them. Note that module developers are able to create as many groups as they desire and there are no restrictions in the number of nesting levels.

### **Adoption of Earth Observation File Format**

The use of the Earth Observation File Format [EO-FFS] is oriented to ground segment software in a near-operational environment. This format is not used for the XML configuration files defined in this interface but its use is recommended as a standard, harmonised format for the input/output files and data used by each module. This is strongly recommended, in particular, for the elements that simulate the ground processing (e.g. Level 1/Level 2 Processor Prototypes).

Note that if any of the software modules makes used of Earth Observation Mission SW CFI libraries [EO-CFI] e.g. to support orbital propagation, visibility calculations and read/write of XML files, then these files are fully compliant with the [EO-FFS].

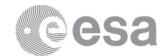

# 2.3 Designing E2E modules for Time Based orchestration

This section prescribes how to define the standard configuration interface of each module in order to allow invocation in a time based fashion from any complaint orchestrating framework.

In a real operational satellite system, the behaviour and stimuli presented to the satellite are a function of time and a dynamic function of the operational control by the ground or on-board. Depending on instrument mode, attitude, position different stimuli are available and different on-board functions active (e.g. different observation modes, calibration, downlink, attitude determination, etc). Being able to flexibly drive the modules of an E2E simulation from the infrastructure as if flying the actual mission allows an efficient execution of the simulation, the assessment of mission performance in representative operational scenario, a quick way for test data generation and in general gives the freedom to explore different operational concepts in an automated way and not restricted to feeding static test stimuli to the simulation modules and avoiding the need to hardcode dynamic behaviour inside static data.

The Time based scenario execution implements the notion of time driven execution of a simulation whereby each simulation module is invoked in a sequence of time segment. The implementation was designed to maintain interfaces compatibility with modules compliant with previous orchestrating infrastructures operating mode (e.g. openSF up to version 3.3).

The interface described in this ICD therefore (a) keeps the previous approach for invoking a module (as per section 2.1.2); (b) naturally extends existing configuration files (defined in section 2.2.6) to include additional time related parameters.

This section introduces the concepts and the definition in term of the interfaces also with regards to the reference [OPENSF] orchestrating infrastructure that implements this ICD.

## 2.3.1 Concepts

#### E2E chain execution categories

To guide the time driven execution each module in an E2E chain are classified in one of two execution categories: *Simulation* and *Processing*. A module of the "*Simulation*" category can be run either in *time-driven* execution or in *data-driven* execution, while a module of the "*Processing*" category is instead run only in data-driven execution.

#### Time-driven vs. Data-driven execution

Each overall E2E chain/simulation execution may be performed either in time-driven or data-driven execution (legacy note)9

When *in time-driven* execution the modules categorised as "Simulation" shall be executed in *time-driven* fashion (iterating in time) while in *data-driven* execution the same modules are executed in data-driven configuration (driven by data availability), on the other hand the modules categorised as "Processing" are always executed in data-driven configuration regardless of the overall simulation execution strategy therefore only for "Simulation"-type modules can time-driven configuration be applied.

<sup>9</sup>The "snapshot" execution strategy implemented in OpenSF up to version 3.2 where the whole processing chain is run without time reference - "static" mode - is a special case of the data-driven execution

Page 23/33 ESA generic E2E simulator Interface Control Document Date 24-06-2021 Issue 1 Rev 4.0

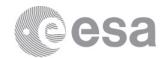

#### **Module-execution modes**

Each module may have several associated module-execution modes as identified by its developer. Each module-execution mode is defined by a given set of parameters affecting the functions of that module, as example a parameter could be used to set the module to perform calibration simulation instead of measurements. For a given module with several available modes there may be parameters which are mode-independent (so applicable to all modes) and parameters, which are mode-specific. Nominally a mode is defined by a specific assignment of values to their corresponding mode parameters and these shall be passed by the orchestrating infrastructure to the module, it is however possible to manually override via the infrastructure these pre-defined values in a given execution although this is transparent to the module.

#### **Timeline Segment**

A timeline is composed by a time-ordered sequence of non-overlapping time segments, each defined by:

- a. a start time:
- b. one among: duration, number of steps and step size or end time;
- c. a list of module-execution modes (one per each module of the E2E chain);
- d. a status (active/inactive);
- e. an (optional) set of overridden module execution mode parameters.

### **Simulation execution**

In time-driven mode the orchestration framework invokes, for each timeline segment, the (simulation) modules in the order defined by the setup, each time passing as input the parameters of the selected mode defined by the timeline segment being executed. The process is repeated until the end of the timeline.

The time driven related parameters are passed to the modules thru the global configuration file grouped in an xml tag. The mode specific parameters are passed to each module thru the local configuration file grouped in an xml tag with the mode name. If the mode specific parameters were overridden in the timeline definitions this shall be signalled with an xml attribute in the mode group tag.

The orchestrating framework shall manage a single working directory for a simulation execution in timedriven execution (labelled with the execution timestamp). Within this working directory there shall be a separate working folder for each timeline segment (labelled with the simulation timestamp). A simulation execution in data-driven execution shall use a single working folder were the several executions of each given module shall access their inputs and outputs.

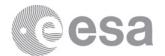

# 2.3.2 Timeline Configuration

The Timeline configuration is implemented via a file containing the information defining the time-driven execution of a simulation in a self-contained manner, i.e., containing all required parameterisation that allows the orchestrating infrastructure to execute and replicate a given time based simulation.

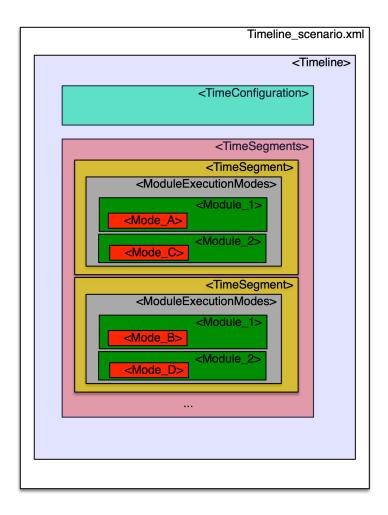

Figure 2-3 - E2E simulation with processing modules and simulation modules driven in time

The timeline configuration file is an XML file compliant with the configuration files format (defined in section 2.2.6) and with the logical structure shown in **Error! Reference source not found.**.

This file is not needed/present if the simulation is not time driven.

The Timeline configuration file contains the following set of data:

- a. the generic time parameters;
- b. the list of time segments;

Page 25/33 ESA generic E2E simulator Interface Control Document Date 24-06-2021 Issue 1 Rev 4.0

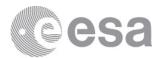

These 3 elements are described here below:

- A. The generic time parameters are the following:
  - o **InitialEpoch**. A Time indicated the start time of the entire time driven execution;
  - o **DefaultTimeSegmentDuration**. An Integer with the default duration (in seconds) to apply when adding a new time segment to the timeline.
- B. A time segment is defined by the following parameters:
  - TimeSegmentStartTime. A Time indicating the start time of the time segment;
  - TimeSegmentDuration. An Integer indicating the duration of the time segment (in seconds);
  - Active. An Boolean indicating whether the time segment is to be executed;
  - A set of **module execution modes**, identifying the mode in which each module shall execute during that time segment. It may optionally include a set of parameters re-defining module execution mode parameters used when the user intends to manually override the default values for a module execution mode. Each **module execution mode** is defined by the set of specific parameters grouped in an xml tag with the mode name.

The root element of the timeline configuration files shall be <Timeline>.

An example of a timeline configuration file is here below:

#### timeline scenario.xml

```
<?xml version="1.0" encoding="UTF-8"?>
<Timeline version="00.15.33">
 <TimeConfiguration>
  </TimeConfiguration>
  <TimeSeaments>
   <TimeSegment>
    type="TIME">20150101T00:00:00.000</parameter>
    <parameter name="Active" description="Time Segment Status" type="BOOLEAN">TRUE</parameter>
     <ModuleExecutionModes>
      <GeometryModule>
       <Nominal></Nominal>
      </GeometryModule>
      <SceneGenerator>
       <Nominal status="override">
        </Nominal>
      </SceneGenerator>
     </ModuleExecutionModes>
   </TimeSegment>
   <TimeSegment>
    <parameter name="TimeSegmentStartTime" description="Time Segment Start Time"</pre>
    <ModuleExecutionModes>
      <GeometryModule>
<Manouvre></Manouvre>
```

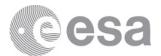

# 2.3.3 Module Configuration

The parameters related to the time driven execution mode are passed to the modules thru the configuration file(s) grouped in the xml tag <TimeExecution>.

## **Global Configuration File**

The fixed set of global time driven related parameters included in the global configuration file are the following:

**InitialEpoch**. A Time indicated the start time of the entire time driven execution scenario.

#### global.xml

Note that if time-driven execution is not implemented or supported by modules the corresponding time-related entries in the Global Configuration file might not be present.

## **Local Configuration File**

The fixed set of parameters related to the module-specific time driven execution and that are included in each local configuration file are the following:

- o **ModuleExecutionMode**. A String representing the module execution mode.
- o **TimeSegmentStartTime**. A Time indicating the start time of the specific timeline execution step for the given module.
- **TimeSegmentDuration**. The seconds that define the duration of the time step to be executed by the module.

The mode specific parameters are passed to the module thru the existing local configuration file grouped in an xml tag with the mode name. If the module specific parameters were overridden in the timeline definitions this shall be signalled with an xml attribute in the mode group tag.

Page 27/33 ESA generic E2E simulator Interface Control Document Date 24-06-2021 Issue 1 Rev 4.0

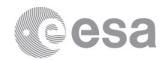

#### localA.xml

```
<?xml version="1.0" encoding="UTF-8"?>
<ModuleA_Local_Configuration version="04.15.33">
 <TimeConfiguration>
  <parameter name="ModuleExecutionMode" description="Module Execution Mode"</pre>
  type="TIME">20150101T00:00:00.000</parameter>
  </TimeConfiguration>
 <parameter name="Lambda" description="Central Wavelength"</pre>
 type="FLOAT" units="Km">1.0/parameter>
 <ModuleExecutionModes>
  <Off>
  <parameter name="calibration" description="text" type="BOOLEAN">TRUE</parameter>
</off>
  <Maintenance status="override">
    <parameter name="angle" description="text" type="FLOAT">0.5</parameter>
 </ModuleExecutionModes>
</ModuleA_Local_Configuration>
```

Note that if time-driven execution is not implemented or the module is modeless, the corresponding time-related entries in the Local Configuration file will be not present.

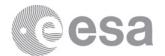

# 3 GUIDELINES FOR DEVELOPMENT AND INTEGRATION OF E2E SIMULATORS

## 3.1 Coding guidelines and potential pitfalls

Developers should have in mind the following points when coding modules:

- Memory handling is responsibility of the module. This ICD does not require that a compliant
  orchestrating framework manages the memory assignments and destroys any data structure created by
  the module;
- A module can create child processes, but their management is responsibility of the parent module and not of the orchestrating framework;
- This ICD does not require that a compliant orchestrating framework detects when a module execution is "halted" or in an infinite loop unless a non-zero code is returned on exit. It is therefore recommended that logging information (see section 2.2.4) are issued around every two seconds to allows the orchestrating framework to update the progress bar informing, the user that there is no problem and to provide a more user friendly simulation environment.

# 3.2 E2E simulator development walkthrough

This section gives an example of the development process for a generic E2E simulation using modules compliant with this ICD.

The steps given in this section can be taken as guidelines for a correct integration of an E2E simulator. The simulation chain used along this section is depicted in Figure 3-1.

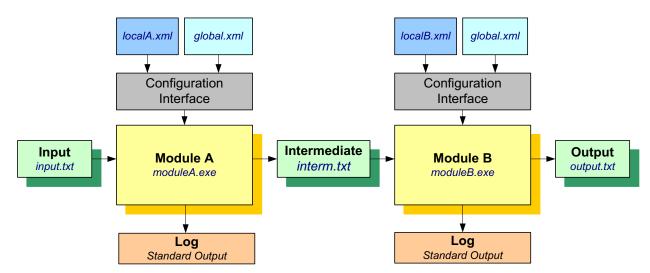

Figure 3-1: Fictitious Simulation Scenario

There are a series of steps that a developer has to address in order to accomplish a simulation goal and integrate all the system into a compliant orchestrating framework.

- a) **Identify the elements involved in the simulation scenario.** In this example are:
  - ➤ Two modules Module A and B (yellow boxes).
  - ➤ Three product files Input, Intermediate and Output (green boxes).

Page 29/33 ESA generic E2E simulator Interface Control Document Date 24-06-2021 Issue 1 Rev 4.0

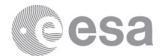

- ➤ Three XML configuration files a global and two local files (blue boxes).
- b) **Provide a detailed description of the simulation logic.** The one depicted in the example is as follows:
  - > The input for the simulation chain is the file "input.txt", it is also the input for Module A.
  - > There are two modules, one after the other, in the simulation (Module A and Module B). These modules execute a set of algorithms and are callable by command line invocation.
  - > Module A generates an output file ("interm.txt") that Module B accepts as input.
  - The output of the simulation chain is the file generated "output.txt" and is considered as the result product in the chain.
  - > Module A and Module B have a configuration interface requiring two files, one local ("localA.xml" and "localB.xml") and one global that is common to both modules ("global.xml"). These configuration files contain the simulation parameters that govern the internal functionality of modules. The ones relevant for all modules in the simulation shall be identified and assigned to global configuration file.
  - > Identify which input data files are considered input files and which ones (if any) can be passed to the modules as path within the Local Configuration file noting the disadvantages mentioned in section 2.2.2
  - > The log messages system provides information about the current state of the modules during a simulation run.
- c) **Develop the modules following the architecture defined in the design phase.** The development process for the example shall be:
  - > Build the configuration files with the simulation parameters. Simplified example configuration files are shown here below.

#### global.xml

```
<?xml version="1.0" encoding="UTF-8"?>
<Global_Configuration version="01.03.07">
  <parameter name="Nbands" description="Number of Bands" type="INTEGER">11</parameter>
  <parameter name="MissionID" description="Mission Identifier" type="STRING">Sentinel3</parameter>
</Global_Configuration>
```

#### localA.xml

#### localB.xml

Page 30/33 ESA generic E2E simulator Interface Control Document Date 24-06-2021 Issue 1 Rev 4.0

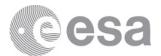

- > Implement the modules input/output interfaces. This step involves the reading of input files and configuration files (XML parsing), write the output files and the implementation of the command line calling interface as well as fetching the auxiliary files defined within the Local Configuration file...
- > Implement the module logic, the algorithm.
- Perform Unit testing for the modules.

Once the development of the tasks above is completed, the test of manually running the simulation chain is possible the following commands:

```
> moduleA.exe global.xml,localA.xml input.txt interm.txt
> moduleB.exe global.xml,localB.xml interm.txt output.txt
```

- d) Define the simulation scenario within the orchestrating framework.
- e) Verify the integration within the orchestrating framework by executing the simulation using the framework.

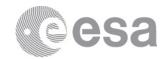

## 3.3 Example Use Cases (time-driven)

<u>Use Case 1</u>: E2E simulation including both simulation modules and processing modules, when the simulation modules are driven in time-based synchronisation

From a conceptual point of view the expected behaviour of an execution in such scenario corresponds to what is depicted in Figure 3-2.

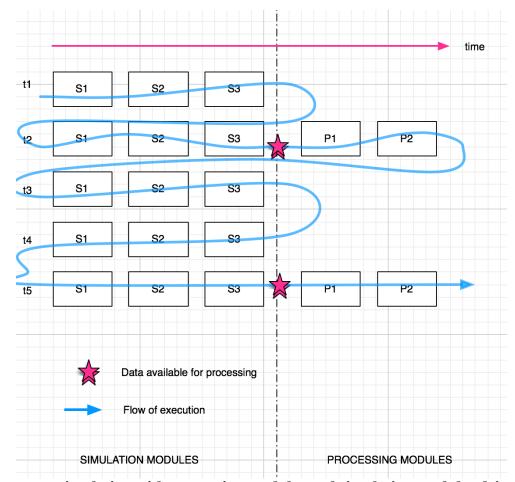

Figure 3-2 - E2E simulation with processing modules and simulation modules driven in time

Note that it is outside the orchestrating framework's orchestration scope to understand the events of "Data available for processing" (the "stars" in the figure above). These events depend on the processing chain definition as well as on the actual outputs of each module or even the particular implementation of the modules. Therefore the emulation of this flow can be performed in the following alternative ways:

- a) always execute the entire processing chain (\$\hat{S}1 -> P2\$) at each time moment, but P1+P2 shall only do "meaningful" computation if \$S3\$ has produced the consolidated outputs (identifiable by P1 through a given mask);
- b) Execute the simulation in two separate steps:
  - i. execute the time-driven execution, where the Simulation Module's part of the chain is executed, with one independent execution for each time moment;

Page 32/33 ESA generic E2E simulator Interface Control Document Date 24-06-2021 Issue 1 Rev 4.0 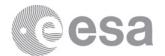

ii. after concluding the above execution, trigger the data-driven execution, where the Processing Modules part of the chain are executed, configured to have as input the output of the previous time-driven execution;

Either way the underlying idea is that the responsibility for the "handover" between Simulation modules and Processing modules is either on the modules implementation or the operator, not on the orchestrating framework.

<u>Use case 2</u>: Multi-Instrument E2E simulation including both simulation modules (in time-driven execution) and processing modules, with different timelines for each instrument

In the example of Figure 3-3 consider that INSTR1 is in Nominal mode for 2 hours while INSTR2 changes every 10 second between CAL and NOM\_A, NOM\_B, NOM\_C modes.

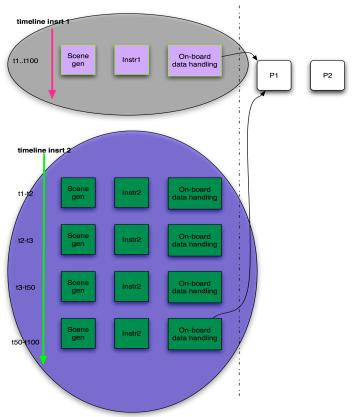

Figure 3-3 - Multi-Instrument E2E simulation with different timelines for each instrument

The shown E2E chain shall be achieved by having three separate simulations (one for Instr1, one for Instr2 and one for the "Processing" modules) executed separately and in sequence by the operator.

NB: this is independent of having or not the time-driven orchestration: a "static" version of the multi-instrument scenario depicted also requires separate simulation executions.